## SAP ABAP table EKBEZ {GR/IR - Assignment from Purchase Order History}

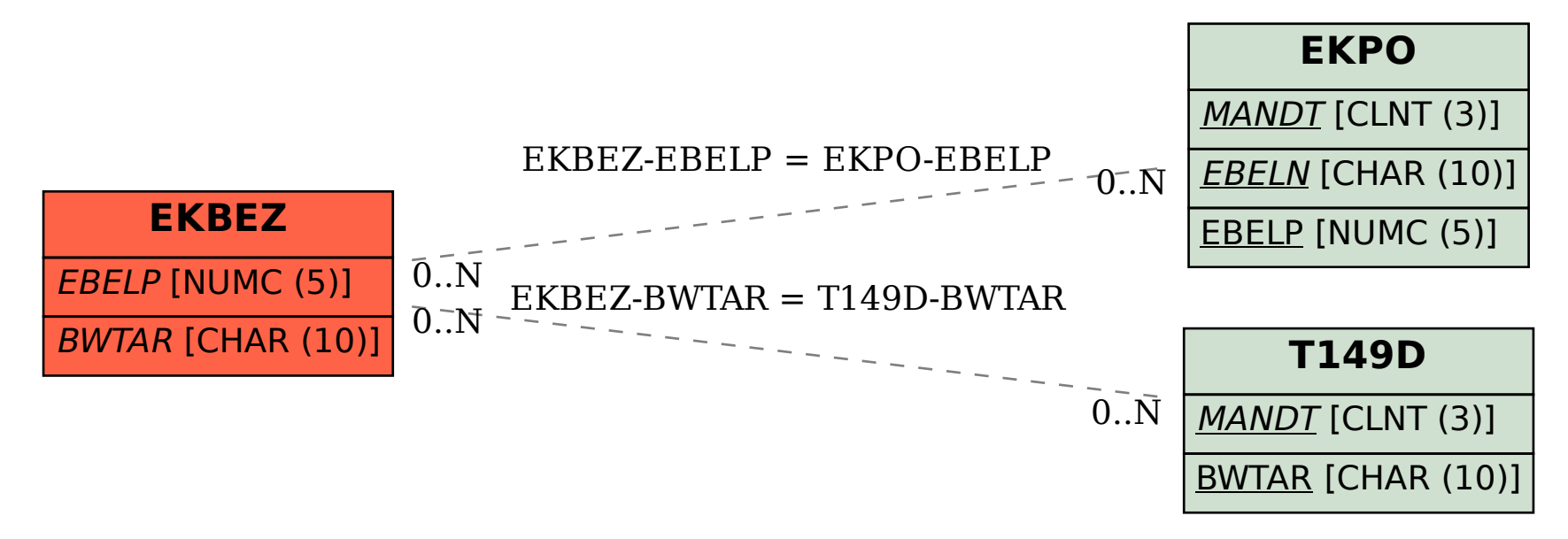